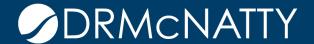

## TECH TIP

## AUTOMATING TO AND CC FIELDS BASED ON FORMS ORACLE PRIMAVERA UNIFIER

A Unifier workflow can use data elements to automatically route to specific assignees or CC users. This feature can be particularly useful in communication BPs, such as Meeting Minutes where the meeting coordinator can automatically be assigned and attendees can be copied on specific steps of the workflow.

The following steps are required for configuration:

- 1. Update the Workflow Step Properties to map the data element(s) that will be used.
- 2. Update BP Setup to allow additional CC users from the form(s).

Prerequisite: Make sure the Data Element(s) are based on the User Picker Data Definition

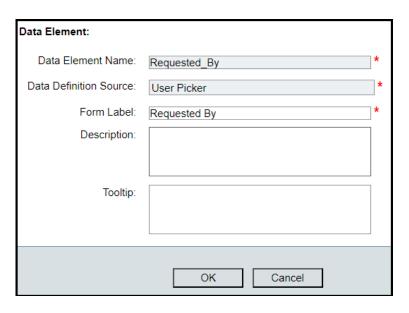

## AUTOMATING TO AND CC FIELDS BASED ON FORMS

uDesigner Workflow Step Properties: Map the data elements for each form/tab.

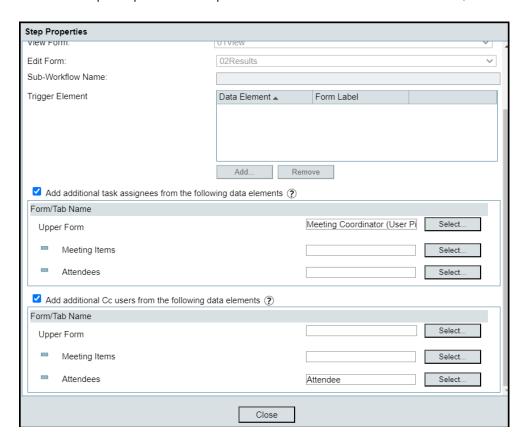

Configure BP Setup for appropriate steps:

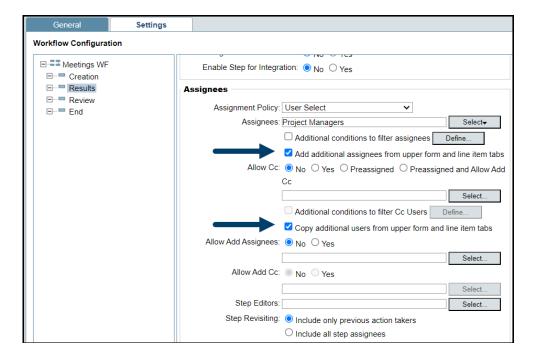

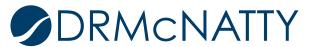

## AUTOMATING TO AND CC FIELDS BASED ON FORMS

At runtime, the Additional Task Assignees and CC users will be shown for the steps configured.

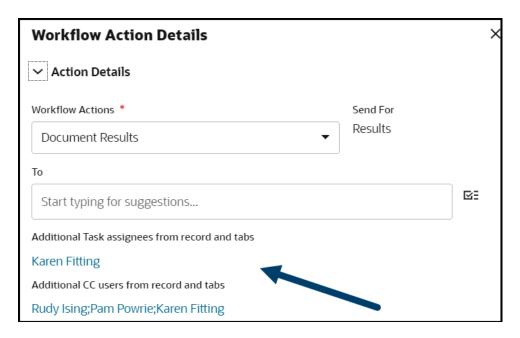

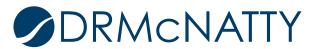